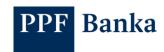

# FORMATS OF FILES FOR THE IMPORTING OF PAYMENT ORDERS IN THE INTERNET BANKING OF PPF BANKA A.S.

#### Content:

| ١. |       | Gene   | ral rules for file formats                                                          | 2    |
|----|-------|--------|-------------------------------------------------------------------------------------|------|
| 2. |       | Form   | at description                                                                      | 2    |
|    | 2.1.  | CSV    | format                                                                              | 2    |
|    | 2.1.1 | . Sti  | ructure of the file for Domestic Orders                                             | 2    |
|    | 2.1.2 | . Sti  | ructure of the file for Intrabank Orders in Foreign Currency                        | 4    |
|    | 2.1.3 | . Sti  | ructure of the file for Foreign Orders                                              | 6    |
|    | 2.2.  | Gemi   | ni 4.1 format                                                                       | . 10 |
|    | 2.2.1 | . Sti  | ructure of the file for Domestic Orders                                             | . 10 |
|    | 2.2.2 | . Sti  | ructure of the file for Domestic Direct Debit Orders                                | . 12 |
|    | 2.2.3 | . Stı  | ructure of the file for Intrabank Orders in Foreign Currency                        | . 13 |
|    | 2.2.4 | . Stı  | ructure of the file for Foreign Orders                                              | . 15 |
|    | 2.3.  | ABO    | format – structure of the file for Domestic Orders and Domestic Direct Debit Orders | . 18 |
|    | 2.3.1 | . De   | escription of the UHL1 record                                                       | . 19 |
|    | 2.3.2 | . De   | escription of the header and trailer of the accounting file                         | . 19 |
|    | 2.3   | 3.2.1. | Accounting file header                                                              | . 19 |
|    | 2.3   | 3.2.2. | Accounting file trailer                                                             | . 19 |
|    | 2.3.3 | . De   | escription of the header and trailer of a group of items                            | 20   |
|    | 2.3   | 3.3.1. | Header of a group of items                                                          | . 20 |
|    | 2.3   | 3.3.2. | End of a group of items                                                             | 20   |
|    | 2.3.4 | . De   | escription of an accounting item                                                    | . 21 |
|    | 2.3   | 3.4.1. | Item of a Domestic Order                                                            | . 21 |
|    | _     | 3.4.2. |                                                                                     |      |
|    | 2.3.5 | . Ex   | amples of ABO files                                                                 | . 22 |
|    | 2.3   | 3.5.1. | Example of a Domestic Order                                                         | . 22 |
|    | 2.3   | 3.5.2. | Example of a Domestic Direct Debit Order                                            | . 22 |
|    | 2.4.  | XML    | format for SEPA Orders                                                              | 23   |
|    | 2.4.1 | . Sti  | ructure of the file                                                                 | 23   |
|    | 2.4.2 | . Ex   | ample                                                                               | . 24 |

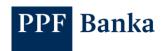

#### 1. General rules for file formats

It is possible to use the following formats of files for Payment Orders to be imported:

- a) CSV- for Domestic Orders, Intrabank Orders in Foreign Currency and Foreign Orders,
- b) Gemini 4.1 for Domestic Orders, Intrabank Orders in Foreign Currency, Domestic Direct Debit Orders and Foreign Orders.
- c) ABO for Domestic Orders and Domestic Direct Debit Orders,
- d) XML for SEPA orders only.

Import files can contain alphanumeric characters only, other characters only if they are expressly mentioned in the format description.

#### Characters allowed in the file name:

abcdefghijklmnopqrstuvwxyzáäčďéěíľňóôöřŕšťúůüýž ABCDEFGHIJKLMNOPQRSTUVWXYZÁÄČĎÉĚÍĽŇÓÔÖŘŔŠŤÚŮÜÝŽ 0123456789

**-** \_

The file name may not contain any other characters and no space.

Also, the file name may only contain one dot separating the file name from the extension – the entire file name may not contain more than one dot (e.g. 0411GL0.txt.KPC, 1605USP2.KPC.txt, 08072019.CFD.txt, O2 FS prikaz 02.01.2020\_001.p11). Therefore, we recommend to modify the software which generates import files so that disallowed characters cannot be entered at all or are automatically replaced with an allowed character when generating the file.

# 2. Format description

#### 2.1. CSV format

Specification of the CSV format:

- Text file, Format ANSI, code page 1250.
- One line = one payment order.
- The first line is the heading.
- Separator "," (comma); if the field is empty, two "," separators follow one another without a space.
- There are obligatory and optional fields in the file.
- Lines are separated by the symbol LF.
- Permitted file extensions: without limitations.

#### 2.1.1. Structure of the file for Domestic Orders

#### !!! ATTENTION !!!

Characters that are allowed in the <u>CERTIS</u> System Rules can only be entered in a Domestic Order:

a b c d e f g h i j k l m n o p q r s t u v w x y z á ä č ď é ě í ľ ň ó ô ö ř ŕ š ť ú ů ü ý ž A B C D E F G H I J K L M N O P Q R S T U V W X Y Z Á Ä Č Ď É Ě Í Ľ Ň Ó Ô Ö Ř Ŕ Š Ť Ú Ů Ü Ý Ž 0 1 2 3 4 5 6 7 8 9

space

The comma cannot be used in the text fields (this is a field separator).

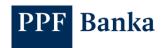

| Field                       | Data type  | Obligatory field | Description                                                                                                    |
|-----------------------------|------------|------------------|----------------------------------------------------------------------------------------------------|
| DueDate                     | DD.MM.YYYY | No               | Maturity Date.  The various items can have different Maturity Dates.  If Maturity Date is in the past or is not entered, the "Nearest Possible" option must be automatically checked upon importing in IB (the first Maturity Date in accordance with the GBC will be automatically added) or the option "Select" (the Maturity Date must be added directly in IB) must be selected.                             |
| PaymentAmount               | 13,2N      | Yes              | Amount.                                                                                                    |
| ClientPaymentDescription    | 140a       | No               | Information for the Payer – free text.  Here you can enter a description of the Domestic Order item for your needs.  You can import 140 characters, but only the first 50 characters are transferred into IB – it will appear in the Domestic Order and in the payment detail in IB and in the Payer's account statement.  The Beneficiary will not see this information.  The comma cannot be used in the text. |
| CreditAccountPrefixNumber   | 6n         | No               | Beneficiary's account number prefix.                                                                                                    |
| CreditAccountNumber         | 10n        | Yes              | Beneficiary's account number.                                                                                                    |
| CreditAccountBankCodeNumber | 4n         | Yes              | Beneficiary's bank code.                                                                                                    |
| RecipientAccountName        | 20a        | No               | Beneficiary's account name – free text. The comma cannot be used in the text.                                                                                                    |
| ConstantSymbol              | 4n         | No               | Constant symbol.                                                                                                    |
| VariableSymbol              | 10n        | No               | Variable symbol.                                                                                                    |
| SpecificSymbol              | 10n        | No               | Specific symbol.                                                                                                    |
| MessageforRecipient         | 140a       | No               | Message for the Beneficiary – free text.  Here you can enter a description for the Beneficiary – this information will not appear in the Payer's account statement. The comma cannot be used in the text.                                                                                                    |
| DebitAccountNumberPrefix    | 6n         | No               | Prefix of your account number (the Payer's Account) – in case it is part of the Account number.                                                                                                    |

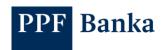

| Field              | Data type | Obligatory<br>field | Description                                |
|--------------------|-----------|---------------------|--------------------------------------------|
| DebitAccountNumber | 10n       | Yes                 | Your account number (the Payer's Account). |

#### Example:

DueDate, PaymentAmount, ClientPaymentDescription, CreditAccountPrefixNumber, CreditAccountNumber, CreditAccountBankCodeNumber, RecipientAccountName, ConstantSymbol, VariableSymbol, Specific Symbol, MessageForRecipient, DebitAccountNumberPrefix, DebitAccountNumber 16.06.2020, 250.00, coal, 000000, 112345678, 6000, Uhelné doly s.r.o., 1111, 2222, 3333, invoice

780283,000000,9876543210 16.06.2020,250.00,test csv domácí,000000,112345678,6000,Uhelné doly s.r.o.,1111,2222,3333,faktura 589654,000000,9876543210

#### 2.1.2. Structure of the file for Intrabank Orders in Foreign Currency

#### !!! ATTENTION !!!

The following characters can only be entered in an Intrabank Order in Foreign Currency:

abcdefghijklmnopqrstuvwxyz

A B C D E F G H I J K L M N O P Q R S T U V W X Y Z

0123456789

/-?:().,'+

space

The comma cannot be used in the text fields (this is a field separator).

#### If the imported file contains:

- <u>disallowed characters (i.e. any other character than listed above), these will be replaced with a dot;</u>
- a space, dash or colon in specific positions (see description below), it will be impossible to import the file.

| Field                    | Data<br>type | Obligatory field | Description                                                                                                    |
|--------------------------|--------------|------------------|----------------------------------------------------------------------------------------------------|
| DebitAccountNumberPrefix | 6n           | No               | Prefix of your account number (the Payer's Account) – in case it is part of the Account number                                                                                                    |
| DebitAccountNumber       | 10n          | Yes              | Your account number (the Payer's Account).                                                                                                    |
|                          |              |                  | Beneficiary's account number.  It can be stated in the Czech national format or in IBAN format – it will always be converted to the NNNNNN NNNNNNNNNN form.                                       |
| CreditAccountNumber      | 34s          | Yes              | Supported formats:  123 123 – will be imported as 000123 0000000123  123123 1234567890 – will be imported as 123123 1234567890  CZ60000000000191234567890 – will be imported as 000019 1234567890 |

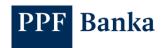

| Field                           | Data<br>type   | Obligatory field | Description                                                                                                    |
|---------------------------------|----------------|------------------|----------------------------------------------------------------------------------------------------|
| CreditAccountNumber (continued) | 34s            | Yes              | <ul> <li>123-123 – will be imported as 000123 0000000123</li> <li>123123-1234567890 – will be imported as 123123-1234567890</li> <li>1231234567890 – will be imported as 000123 1234567890</li> <li>1234561234567890 – will be imported as 1234561234567890</li> </ul>                                                                                                    |
| CreditCountry                   | 2a             | Yes              | Country ISO code of the Beneficiary's bank – always state CZ                                                                                                    |
| RecipientSWIFTCode              | 11s            | Yes              | BIC (SWIFT code) of the Beneficiary's bank . – always state <b>PMBPCZPP</b>                                                                                                    |
| RecipientNameAndAddress         | 140a           | Yes              | Beneficiary's name and address – free text.                                                                                                    |
| RecipientBankNameAndAddress     | 140a           | No               | This field is not transmitted to the IB – do not fill it.                                                                                                    |
| PaymentAmount                   | 13.2N          | Yes              | Amount                                                                                                    |
| PaymentCurrency                 | 3a             | Yes              | Currency – ISO code                                                                                                    |
| PaymentDueDate                  | DD.MM.<br>YYYY | No               | The various items can have different Maturity Dates.  If Maturity Date is in the past or is not entered, the "Nearest Possible" option must be automatically checked upon importing in IB (the first Maturity Date in accordance with the GBC will be automatically added) or the option "Select" (the Maturity Date must be added directly in IB) must be selected.                                                                                                    |
| MessageForRecipient             | 140a           | No               | Message for the Beneficiary – free text.  Here you can enter a description for the Beneficiary.                                                                                                    |
| MessageForPayerBank             | 129a           | Ne               | Information for the Bank – free text.  If this field is filled in, the Payment Order is excluded from automatic processing at the Bank and it will wait for manual processing by a Bank employee. The execution of the Payment Order can therefore be delayed.  Here you can enter information for further processing of an individual item of the Intrabank Order in Foreign Currency at the Bank: individual conditions agreed with the Bank for the specific Payment ORDER (e.g. individual Exchange rate, etc.). |

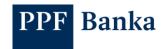

| Field                              | Data<br>type | Obligatory<br>field | Description                                                                                                    |
|------------------------------------|--------------|---------------------|----------------------------------------------------------------------------------------------------|
| MessageForPayerBank<br>(continued) | 129a         | Ne                  | If the field size is insufficient, you can also use the field MessageForPayerBank2 (penultimate file field) for entering the information for the Bank.                                                                    |
| Fees                               | 3a           | Yes                 | Indication of fee type – always state <b>OUR</b>                                                                                                    |
|                                    |              |                     | Information for the Payer – free text.                                                                                                    |
|                                    | 70a          | No                  | Here you can enter a description of the Intrabank Order in Foreign Currency item for your needs.                                                                                                    |
| Description                        |              |                     | You can import 140 characters, but only the first 50 characters are transferred into IB – it will appear in the Intrabank Order in Foreign Currency and in the payment detail in IB and in the Payer's account statement. |
|                                    |              |                     | The Beneficiary will not see this information.                                                                                                    |
|                                    |              |                     | The comma cannot be used in any text.                                                                                                    |
| RecipientAccountName               | 30a          | No                  | This field is not transmitted to the IB – do not fill it.                                                                                                    |
| MessageForPayerBank2               | 66a          | No                  | This field is not transmitted to the IB – do not fill it.                                                                                                    |
| CorrespondentSWIFTCode             | 11s          | No                  | Do not fill this field.                                                                                                    |

#### Example:

DebitAccountNumberPrefix,DebitAccountNumber,CreditAccountNumber,CreditCountry,RecipientSWIF TCode,RecipientNameAndAddress,RecipientBankNameAndAddress,PaymentAmount,PaymentCurren cy,PaymentDueDate,MessageForRecipient,MessageForPayerBank,Fees,Description,RecipientAccountName,MessageForPayerBank2,CorrespondentSWIFTCode

19,123456789,9876543210,CZ,PMBPCZPP,Spojené tiskárny a.s. Dolní 15 Liberec,,25124.65,EUR,30.09.2020,Invoice No. 3658/2020,payment with agreed exchange rate 26.542,OUR,...

,123456789,123-1236547890,CZ,PMBPCZPP,Janko Hrasko U namesti 20 Presov 250 00 Slovakia,,124.65,EUR,30.09.2020,faktura 56/2012 z 15.1.2020,,OUR,,,,

#### 2.1.3. Structure of the file for Foreign Orders

#### !!! ATTENTION !!!

Characters that are allowed in the format of MT messages declared by <u>SWIFT</u> can only be entered in a Foreign Order:

abcdefghijklmnopqrstuvwxyz ABCDEFGHIJKLMNOPQRSTUVWXYZ

0123456789

/-?:().,'+

space

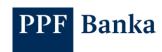

In the text fields, the comma must not be used (it serves as a field separator) and the space, dash or colon must not be typed in the specified positions (these positions are transmitted to the SWIFT message lines as the first characters and, according to the standards for the SWIFT message, they cannot be given in the first position of the line).

If an Intrabank Order in Foreign Currency or a SEPA Order is submitted in the file, it will be impossible to import the file.

| Field                       | Data type | Obligatory field | Description                                                                                                    |
|-----------------------------|-----------|------------------|----------------------------------------------------------------------------------------------------|
| DebitAccountNumberPrefix    | 6n        | No               | Prefix of your account number (the Payer's Account) – in case it is part of the Account number.                                                                                                    |
| DebitAccountNumber          | 10n       | Yes              | Your account number (the Payer's Account).                                                                                                    |
| CreditAccountNumber         | 34s       | Yes              | Beneficiary's Account.                                                                                                    |
| CreditCountry               | 2a        | Yes              | Country ISO code of the Beneficiary's bank (not the Beneficiary's country – the Beneficiary's country can differ from the country of the Beneficiary's bank). It must match positions 5 and 6 of the BIC (SWIFT) of the Beneficiary's bank (example: BIC: PMBPCZPP, country code: CZ).                                                                                                    |
| RecipientSWIFTCode          | 11s       | Yes              | BIC (SWIFT) code of Beneficiary's bank.                                                                                                    |
| RecipientNameAndAddress     | 105a      | Yes              | Beneficiary's name and address – free text.  Do not enter a postal code or ZIP Code here - please enter it in the following separate field.  It is transferred to the SWIFT message as 4 lines containing 35 characters, we recommend taking this into consideration when filling in the data. Space, dash or colon must not be given in the 1st, the 36th, the 71st and the 106th positions and the comma cannot be used in any text. |
| CreditAddressZip            | 16a       | Yes              | Postal code / ZIP code for the Recipient's address. Allowed characters: numbers, letters, space, dash, slash.                                                                                                    |
| CreditCountryID             | 2a        | Yes              | Recipient's two-digit ISO 3166-1<br>Alpha-2 <sup>1</sup> country code.                                                                                                    |
| RecipientBankNameandAddress | 140a      | No               | This field is not transmitted to the IB – do not fill it.                                                                                                    |
| PaymentAmount               | 13.2N     | Yes              | Amount.                                                                                                    |

<sup>&</sup>lt;sup>1</sup> https://www.iso.org/iso-3166-country-codes.html

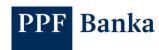

| Field               | Data type  | Obligatory field | Description                                                                                                    |
|---------------------|------------|------------------|----------------------------------------------------------------------------------------------------|
| PaymentCurrency     | 3a         | Yes              | Currency – ISO code.                                                                                                    |
|                     |            |                  | Maturity Date.  The various items can have different Maturity Dates.                                                                                                    |
| PaymentDueDate      | DD.MM.YYYY | No               | If the Maturity Date is in the past or is not entered, the "Nearest Possible" option must be automatically checked upon importing in IB (the first Maturity Date in accordance with the GBC will be automatically added) or the option "Select" (the Maturity Date must be added directly in IB) must be selected.                                  |
|                     |            |                  | Message for the Beneficiary – free text.                                                                                                    |
|                     | 140a       | No               | Here you can enter the purpose of the payment for the Beneficiary's needs.                                                                                                    |
| MessageForRecipient |            |                  | It is transferred to the SWIFT message as 4 lines containing 35 characters, we recommend taking this into consideration when filling in the data.                                                                                                    |
|                     |            |                  | Space, dash or colon must not be given in the 1st, the 36th, the 71st and the 106th positions and the comma cannot be used in any text.                                                                                                    |
|                     |            |                  | Information for the Bank – free text.                                                                                                    |
|                     | 129a       |                  | If this field is filled in, the Payment Order is excluded from automatic processing at the Bank and it will wait for manual processing by a Bank employee. The execution of the Payment Order can therefore be delayed.                                                                                                    |
| MessageForPayerBank |            | No               | Here you can enter individual requests for processing of an individual item of the Foreign Order at the Bank:  1) individual conditions agreed with the Bank for the specific Payment Order (e.g. individual exchange rate, agreed value date, express sending of the payment, etc.), or  2) additional information for the payment instruction, or |

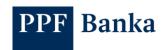

| Field                           | Data type | Obligatory field | Description                                                                                                    |
|---------------------------------|-----------|------------------|----------------------------------------------------------------------------------------------------|
|                                 | 129a      |                  | 3) specific requests for transfers in some currencies – see the Website, under the section Important documents, Product information, Payments.                                                                                                    |
| MessageForPayerBank (continued) |           | No               | It is transferred to the SWIFT message as 4 lines – the 1st line containing 30 characters, from the 2nd to the 4th lines containing 33 characters, we recommend taking this into consideration when filling in the data.                                                                                  |
|                                 |           |                  | Space, dash or colon must not be given on the 1 <sup>st</sup> , the 31 <sup>st</sup> , the 64 <sup>th</sup> and the 97 <sup>th</sup> positions and the comma cannot be used in any text.                                                                                                    |
|                                 |           |                  | If the field size is insufficient, you can also use the field MessageForPayerBank2 (penultimate file field) for entering the information for the Bank.                                                                                                    |
| Fees                            | 3a        | Yes              | Indication of fee type (OUR, SHA).                                                                                                    |
|                                 | 70a       | No               | Information for the Payer – free text.  Here you can enter a description of the Foreign Order item for your needs.                                                                                                    |
| Description                     |           |                  | It will only appear in the Foreign Order and in payment detail in IB and in the Payer's account statement.                                                                                                    |
|                                 |           |                  | The Beneficiary will not see this information.                                                                                                    |
|                                 |           |                  | The comma cannot be used in any text.                                                                                                    |
| RecipientAccountName            | 30a       | No               | This field is not transmitted to the IB – do not fill it.                                                                                                    |
| MessageForPayerBank2            | 66a       | No               | This field is not transmitted to the IB – do not fill it.                                                                                                    |
| CorrespondentSWIFTCode          | 11s       | No               | BIC (SWIFT code) of correspondent bank. State this information only if you want to send (trace) the Payment Order to the Beneficiary's bank through a specific bank. We recommend filling in this data for money transfers in a currency other than the legal tender in the Beneficiary's Country's bank. |

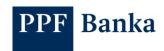

#### Example:

DebitAccountNumberPrefix,DebitAccountNumber,CreditAccountNumber,CreditCountry,RecipientSWIF TCode,RecipientNameAndAddress,CreditAddressZip,CreditCountryID,RecipientBankNameAndAddress,PaymentAmount,PaymentCurrency,PaymentDueDate,MessageForRecipient,MessageForPayerBank,Fees,Description,RecipientAccountName,MessageForPayerBank2,CorrespondentSWIFTCode 19,123456789,DE87478615189963590000,DE,GENODEM1HWI,Firma GMBH Rathausplatz 15 Berlin Germany,D-12345,DE,,25124.65,EUR,31.01.2012,Invoice No. 3658/2012,expresni platba s dohodnutvm kurzem 26.542,SHA....

,123456789,SK3302000000000000012351,SK,SUBASKBX,Janko Hrasko U namesti 20 Presov Slovakia,250 00,SK,,124.65,EUR,01.02.2012,faktura 56/2012 z 15.1.2012,,SHA,,,,

#### 2.2. Gemini 4.1 format

Specification of the format Gemini 4.1:

- Text file, Format ANSI, CP 1250.
- Fixed length of positions of respective records.
- One line = one payment order.
- The lines are separated by the symbol CR/LF.
- Fields are normally right-aligned, except for:
  - the fields containing alphabetic characters which should be left-aligned Message for the Beneficiary, Information for the Bank, Beneficiary's account number in IBAN format in the case of Foreign Bulk Orders, etc.,
  - Beneficiary's account number for Intrabank Orders in Foreign Currency, left-aligned,
  - field BIC which could be left-aligned as well as right-aligned.
- Permitted file extensions: without limitations.

#### **Explanations:**

• digits: numbers only,

Iz: zeros added from the left side are obligatory,

decpt: to separate decimal places a decimal point/comma must be used in the record,
 opt: optional information, can remain vacant, or not to be filled in if at the end of the line.

#### 2.2.1. Structure of the file for Domestic Orders

#### **!!! ATTENTION !!!**

Characters that are allowed in the <u>CERTIS</u> System Rules can only be entered in a Domestic Order:

abcdefghijklmnopqrstuvwxyzáäčďéěíľňóôöřŕšťúůüýž ABCDEFGHIJKLMNOPQRSTUVWXYZÁÄČĎÉĚÍĽŇÓÔÖŘŔŠŤÚŮÜÝŽ 0123456789

#### space

| Position | Length | Format                 | Field Description                                                                   |
|----------|--------|------------------------|-------------------------------------------------------------------------------------|
| 1        | 6      | digits, lz,            | Serial number of the line.                                                          |
| 7        | 2      | 11                     | Message type – always indicate the value "11".                                      |
| 9        | 6      | YYMMDD,<br>opt, digits | Date of creating the file – if stated, must be identical for all items in the file. |
| 15       | 4      | digits, Iz             | Bank's code – always indicate the value "6000".                                     |
| 19       | 3      |                        | ThEsE POSITIONS ARE not used, state 3 spaces here.                                  |
| 22       | 4      | digits, Iz             | Beneficiary's bank code.                                                            |

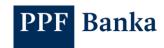

| Position | Length | Format                 | Field Description                                                                                                    |
|----------|--------|------------------------|----------------------------------------------------------------------------------------------------|
| 26       | 3      |                        | THESE POSITIONS ARE NOT USED, state 3 spaces here.                                                                                                    |
| 29       | 15     | Digits                 | Amount in CZK, decimal places are not separated by a comma and must always be stated.                                                                                                    |
|          |        |                        | Maturity Date.                                                                                                    |
|          |        |                        | The various items can have different Maturity Dates.                                                                                                    |
| 4        | 6      | YYMMDD,<br>opt, digits | If the Maturity Date is in the past or not entered, the "Nearest Possible" option must be automatically checked upon importing in IB (the first Maturity Date in accordance with the GBC will be automatically added) or the option "Select" (the Maturity Date must be added directly in IB) must be selected. |
| 50       | 10     | digits, Iz, opt        | Constant Symbol.                                                                                                    |
| 60       | 10     | digits, Iz, opt        | Credit Variable Symbol.                                                                                                    |
| 70       | 10     | digits, Iz, opt        | Credit Specific Symbol.                                                                                                    |
| 80       | 6      | digits, Iz             | Prefix of your account number (the Payer's Account) – state zeroes here if your account does not contain prefix.                                                                                                    |
| 86       | 10     | digits, Iz             | Your account number (the Payer's Account).                                                                                                    |
| 96       | 6      | digits, Iz             | Beneficiary's account number prefix.                                                                                                    |
| 102      | 10     | digits, Iz             | Beneficiary's account number.                                                                                                    |
|          |        |                        | Message for Beneficiary – free text.                                                                                                    |
| 112      | 140    | opt                    | Here you can enter a description for the Beneficiary – this information will also appear in the Payer's account statement.                                                                                                    |
| 252      | 20     | opt                    | Your account name (the Payer's Account).                                                                                                    |
| 272      | 20     | opt                    | Beneficiary's account name.                                                                                                    |
| 292      | 10     | digits, Iz, opt        | Debit Variable Symbol – provide only if it differs from the "Credit Variable Symbol".                                                                                                    |
| 302      | 10     | digits, Iz, opt        | Debit Specific Symbol – provide only if it differs from the "Credit Specific Symbol".                                                                                                    |
|          |        |                        | Information for Payer – free text.                                                                                                    |
|          |        |                        | Here you can enter a description of the Domestic Order item for your needs.                                                                                                    |
| 312      | 140    | opt                    | You can import 140 characters, but only the first 50 characters are transferred into IB – it will appear in the Domestic Order and in the payment detail in IB and in the Payer's account statement.                                                                                                    |
|          |        |                        | The Beneficiary will not see this information.                                                                                                    |

#### Example (spaces in the text are indicated by dots):

 $000001111208026000\cdots 6000\cdots 00000000015918\cdots\cdots 000000030800007802830000050000\cdots 2859731239000004086318984 fa 261/05$ 

 $000002111208026000\cdots 6000\cdots 000000000244930\cdots 000000030800007802830000060000\cdots 2859731239000004086318984 fa 262/05$ 

000003111208026000···6000···00000000634600·····000000000830800000991380000000·····285 9731239000004086318984fa 171/05

000004111208026000···6000···00000000634600·····000000000830800000991380000000·····285 9731239000004086318984fa 172/05

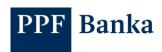

#### 2.2.2. Structure of the file for Domestic Direct Debit Orders

#### !!! ATTENTION !!!

Characters that are allowed in the <u>CERTIS</u> System Rules can only be entered in a Domestic Direct Debit Order:

abcdefghijklmnopqrstuvwxyzáäčďéěíľňóôöřŕšťúůüýž ABCDEFGHIJKLMNOPQRSTUVWXYZÁÄČĎÉĚÍĽŇÓÔÖŘŔŠŤÚŮÜÝŽ 0123456789

/-?:().,'+!"#\$%&\*;<=>@[\]^`{|}~§\_

#### **Space**

| Position | Length | Format                 | Field Description                                                                                                    |
|----------|--------|------------------------|----------------------------------------------------------------------------------------------------|
| 1        | 6      | digits, Iz, opt        | Serial number of the line.                                                                                                    |
| 7        | 2      | 32, opt                | Message type – always indicate the value "32".                                                                                                    |
| 9        | 6      | YYMMDD, opt,<br>digits | Date of creating the file – if stated, must be identical for all items in the file.                                                                                                    |
| 15       | 4      | digits, Iz             | Bank's code – always indicate the value "6000".                                                                                                    |
| 19       | 3      |                        | THESE POSITIONS ARE NOT USED, state 3 spaces here.                                                                                                    |
| 22       | 4      | digits, Iz             | Payer's bank code (debited account).                                                                                                    |
| 26       | 3      |                        | THESE POSITIONS ARE NOT USED, state 3 spaces here.                                                                                                    |
| 29       | 15     | digits                 | Amount in CZK, decimal places are not separated by a comma and must always be stated.                                                                                                    |
|          |        |                        | Maturity Date – date on which the payment must be debited from the Payer's account.                                                                                                    |
| 4.4      | 6      | YYMMDD, opt,           | The various items can have different Maturity Dates.  However, the Maturity Date may not be in the past or may not be more than 30 calendar days forward.                                                                                                    |
| 44       | 0      | digits                 | If the Maturity Date is in the past or not entered, the "Nearest Possible" option must be automatically checked upon importing in IB (the first Maturity Date in accordance with the GBC will be automatically added) or the option "Select" (the Maturity Date must be added directly in IB) must be selected. |
| 50       | 10     | digits, Iz, opt        | Constant Symbol.                                                                                                    |
| 60       | 10     | digits, Iz, opt        | Debit Variable Symbol.                                                                                                    |
| 70       | 10     | digits, Iz, opt        | Debit Specific Symbol.                                                                                                    |
| 80       | 6      | digits, Iz             | Prefix of your account number (the Beneficiary's Account) – state zeroes here if your account does not contain prefix.                                                                                                    |
| 86       | 10     | digits, Iz             | Your account number (the Beneficiary's Account).                                                                                                    |
| 96       | 6      | digits, Iz             | Payer's (debit) account number prefix.                                                                                                    |
| 102      | 10     | digits, Iz             | Payer's (debit) account number.                                                                                                    |
| 112      | 140    | opt                    | Message for Payer – free text.  Here you can enter a description of Domestic Direct Debit Order for your needs.                                                                                                    |

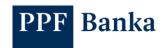

| Position       | Length | Format                                                                                                    | Field Description                                                                                                    |
|----------------|--------|----------------------------------------------------------------------------------------------------|----------------------------------------------------------------------------------------------------|
| 112<br>(cont.) | 140    | You can import 140 characters, but only the first 50 characters opt are transferred into IB – it will only appear in the Domestic Direct Debit Order in IB, the data is not transmitted anywhere. |                                                                                                    |
|                |        |                                                                                                    | Message for Payer – free text.                                                                                                    |
| 112            | 140    | opt                                                                                                    | Here you can enter a description of Domestic Direct Debit Order for your needs.                                                                                                    |
|                | _      | '                                                                                                    | You can import 140 characters, but only the first 50 characters are transferred into IB – it will only appear in the Domestic Direct Debit Order in IB, the data is not transmitted anywhere.                         |
| 252            | 20     | opt                                                                                                    | Your account name (the Beneficiary's Account).                                                                                                    |
| 272            | 20     | opt                                                                                                    | Payer's (debit) account name.                                                                                                    |
| 292            | 10     | digits, Iz, opt Credit Variable Symbol – provide only if it differs from the "Debit Variable Symbol".                                                                                             |                                                                                                    |
| 302            | 10     | digits, Iz, opt                                                                                                    | Credit Specific Symbol – provide only if it differs from the "Debit Specific Symbol".                                                                                                    |
|                |        |                                                                                                    | Information for Beneficiary – free text.                                                                                                    |
| 312            | 140    | opt                                                                                                    | Here you can enter a description of the Domestic Bulk Direct Debit Order item for your needs – it will appear in the payment detail in IB; it will not appear in the Payer's nor the Beneficiary's account statement. |

#### Example (spaces in the text are indicated by dots):

000001321410106000···6000···00000000015918······000000030800007802830000050000······285 9731239000004086318984fa 261/05

000002321410106000···6000···000000000244930·····000000030800007802830000060000·····285 9731239000004086318984fa 262/05

000003321410106000···6000···000000000634600·····000000000830800000991380000000·····285 97312390000004086318984fa 171/05

000004321410106000···6000···000000000634600·····000000000830800000991380000000·····285 9731239000004086318984fa 172/05

## 2.2.3. Structure of the file for Intrabank Orders in Foreign Currency

#### !!! ATTENTION !!!

The following characters can only be entered in an Intrabank Order in Foreign Currency:

abcdefghijklmnopqrstuvwxyz

A B C D E F G H I J K L M N O P Q R S T U V W X Y Z

 $0 \; 1 \; 2 \; 3 \; 4 \; 5 \; 6 \; 7 \; 8 \; 9$ 

/-?:().,'+

#### **Space**

| Field | Length | Format          | Field description                                                       |
|-------|--------|-----------------|-------------------------------------------------------------------------|
| 1     | 3      | INT, opt        | Always state the value "INT" which identifies an international payment. |
| 4     | 6      | digits, Iz, opt | Serial number of the line.                                              |

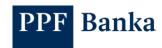

| Field | Length | Format                   | Field description                                                                                                    |
|-------|--------|--------------------------|----------------------------------------------------------------------------------------------------|
| 10    | 8      | YYYYMMDD,<br>opt, digits | Date of creating the file – if stated, must be identical for all items in the file.                                                                                                    |
| 18    | 140    |                          | THESE POSITIONS ARE NOT USED, state 140 spaces.                                                                                                    |
| 158   | 35     |                          | Beneficiary's account name.                                                                                                    |
| 193   | 105    |                          | THESE POSITIONS ARE NOT USED, state 105 spaces.                                                                                                    |
| 298   | 16     | digits, lz,<br>decpt     | Amount – if it contains decimal places, they must be separated by a decimal comma or point.                                                                                                    |
| 314   | 3      |                          | Currency – ISO code.                                                                                                    |
| 317   | 10     | digits, Iz               | Your account number (the Payer's Account).                                                                                                    |
|       |        |                          | Beneficiary's account number.                                                                                                    |
|       |        |                          | It can be stated in the Czech national format or in the IBAN format – it will always be converted to the NNNNNN NNNNNNNNNN format.                                                                                                    |
| 327   | 34     |                          | <ul> <li>Supported formats:</li> <li>123 123 - will be imported as 000123 0000000123</li> <li>123123 1234567890 - will be imported as 123123 1234567890</li> <li>CZ60000000000191234567890 - will be imported as 000019 1234567890</li> <li>123-123 - will be imported as 000123 0000000123</li> <li>123123-1234567890 - will be imported as 123123-1234567890</li> <li>1231234567890 - will be imported as 000123 1234567890</li> <li>1234561234567890 - will be imported as 123456 1234567890</li> </ul> |
| 361   | 3      | OUR                      | Indication of fee type – always state OUR                                                                                                    |
| 364   | 3      |                          | THESE POSITIONS ARE NOT USED, state 3 spaces.                                                                                                    |
| 367   | 2      |                          | Country ISO code of the Beneficiary's <b>bank</b> : <b>CZ</b> .                                                                                                    |
| 369   | 140    | opt                      | Message for the Beneficiary – free text.  Here you can enter information for the Beneficiary's needs.                                                                                                    |
| 509   | 22     |                          | THESE POSITIONS ARE NOT USED, state 22 spaces.                                                                                                    |
| 531   | 129    | opt                      | Information for the Bank.  Here you can enter information for the processing of the individual item of an Intrabank Order in Foreign Currency at the Bank: individual conditions agreed with the Bank for the specific Payment Order (e.g. individual exchange rate).                                                                                                    |
| 660   | 11     |                          | THESE POSITIONS ARE NOT USED, state 11 spaces.                                                                                                    |
| 671   | 11     |                          | BIC (SWIFT code) of the Beneficiary's bank.  Always state PMBPCZPP and 3 spaces.                                                                                                    |
| 682   | 6      | digits, Iz               | Prefix of your account number (the Payer's Account) – state zeroes here if your account does not contain a prefix.                                                                                                    |

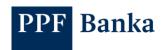

| Field | Length | Format                 | Field description                                                                                                    |
|-------|--------|------------------------|----------------------------------------------------------------------------------------------------|
|       |        |                        | Maturity Date.  The various items can have different Maturity Dates.                                                                                                    |
| 688   | 6      | YYMMDD,<br>opt, digits | If the Maturity Date is in the past or is not entered, the  "Nearest Possible" option must be automatically checked upon importing in IB (the first Maturity Date in accordance with the GBC will be automatically added) or the option "Select" (the Maturity Date must be added directly in IB) must be selected. |
| 694   | 77     |                        | THESE POSITIONS ARE NOT USED, state 77 spaces.                                                                                                    |
|       |        |                        | Information for the Payer – free text.                                                                                                    |
|       |        |                        | Here you can enter a description of the Intrabank Order in Foreign Currency item for your needs.                                                                                                    |
| 771   | 70     | 70 opt                 | The information will appear in the Intrabank Order in Foreign Currency and in the payment detail in IB and in the Payer's account statement.                                                                                                    |
|       |        |                        | The Beneficiary will not see this information.                                                                                                    |

Example (spaces in the text are indicated by dots):

| INT00000220141010           |                                                      |
|-----------------------------|------------------------------------------------------|
| ·····Janko·Hr               | asko·U·namesti·20·Presov·250·00·Slovakia·····        |
|                             | ·······0000000000124,65EUR2586740304·······SK3302000 |
| 000000000012351SHA…SKfaktui | ra·56/2014·z·5.10.2014······                         |
|                             |                                                      |
|                             | PMRASKXXXX141013                                     |

#### 2.2.4. Structure of the file for Foreign Orders

#### !!! ATTENTION !!!

Characters that are allowed in the format of MT messages declared by <u>SWIFT</u> can only be entered in the Foreign Order:

abcdefghijklmnopqrstuvwxyz

A B C D E F G H I J K L M N O P Q R S T U V W X Y Z

0123456789

/-?:().,'+

space

Each part of text field is always transmitted to the SWIFT message as a separate line, so it is necessary to fill in the data sequentially part by part (i.e. you cannot enter data into the first part and then to the third part). At the same time, space, dash or colon must not be given in the specified positions (these positions are transmitted to the SWIFT message lines as the first characters and, according to the standards for the SWIFT message, they cannot be given in the first position of the line).

If an Intrabank Order in Foreign Currency or a SEPA Order is submitted in the file, it will be impossible to import the file.

| Position | Length | Format     | Field Description                                                       |
|----------|--------|------------|-------------------------------------------------------------------------|
| 1        | 3      | INT        | Message type – always state the value "INT" indicating foreign payment. |
| 4        | 6      | digits, Iz | The line serial number.                                                 |

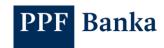

| Position | Length | Format                   | Field Description                                                                                                    |  |  |  |                                                             |
|----------|--------|--------------------------|----------------------------------------------------------------------------------------------------|--|--|--|-------------------------------------------------------------|
| 10       | 8      | YYYYMMDD,<br>opt, digits | Date of creating the file – if stated, must be identical for all items in the file.                                                                                                    |  |  |  |                                                             |
| 18       | 140    |                          | THESE POSITIONS ARE NOT USED, state 140 spaces here.                                                                                                    |  |  |  |                                                             |
| 158      | 35     |                          | Beneficiary's name .                                                                                                    |  |  |  |                                                             |
| 130      | 33     |                          | Space, dash or colon must not be given in the position 158.                                                                                                    |  |  |  |                                                             |
| 193      | 35     |                          | Beneficiary's address – street and descriptive number.                                                                                                    |  |  |  |                                                             |
| 193      | 33     |                          | Space, dash or colon must not be given in the position 193.                                                                                                    |  |  |  |                                                             |
| 228      | 35     |                          | Beneficiary's address – town.                                                                                                    |  |  |  |                                                             |
| 220      | 33     |                          | Space, dash or colon must not be given in the position 228.                                                                                                    |  |  |  |                                                             |
| 263      | 16     | digits, Iz, decpt        | Amount – if it contains decimal places, they must be separated by a decimal comma or point.                                                                                                    |  |  |  |                                                             |
| 279      | 3      |                          | Currency – ISO code.                                                                                                    |  |  |  |                                                             |
| 282      | 10     | digits, Iz               | Your account number (the Payer's Account).                                                                                                    |  |  |  |                                                             |
|          |        |                          | Beneficiary's account number.                                                                                                    |  |  |  |                                                             |
| 292      | 34     | lz                       | If it is a Payment Order to EU / EEA countries (including payments to other banks in the Czech Republic), it must be specified in the IBAN format.                                                                                                    |  |  |  |                                                             |
|          |        |                          | Indication of fee type (OUR, SHA).                                                                                                    |  |  |  |                                                             |
| 326      | 3      | OUR, SHA                 | In the case of other Payment Transactions SHA or OUR fees can be stated.                                                                                                    |  |  |  |                                                             |
| 329      | 3      |                          | THESE POSITIONS ARE NOT USED, state 3 spaces here.                                                                                                    |  |  |  |                                                             |
| 332      | 2      |                          | Country ISO code of Beneficiary's bank (not the Beneficiary's country – the Beneficiary's country can differ from the country of the Beneficiary's bank). It must match positions 5 and 6 of the BIC (SWIFT) of the Beneficiary's bank (example: BIC: PMBPCZPP, country code: CZ). |  |  |  |                                                             |
|          |        |                          | Message for the Beneficiary, the 1st part – free text.                                                                                                    |  |  |  |                                                             |
| 334      | 35     | opt                      | Here you can enter the purpose of the payment for the Beneficiary's needs.                                                                                                    |  |  |  |                                                             |
|          |        |                          |                                                                                                    |  |  |  | Space, dash or colon must not be given in the position 334. |
| 369      | 35     | ont                      | Message for the Beneficiary, the 2 <sup>nd</sup> part – free text.                                                                                                    |  |  |  |                                                             |
| 309      | 35     | opt                      | Space, dash or colon must not be given in the position 369.                                                                                                    |  |  |  |                                                             |
| 404      | 35     | ont                      | Message for the Beneficiary, the 3 <sup>rd</sup> part – free text.                                                                                                    |  |  |  |                                                             |
| 404      | 33     | opt                      | Space, dash or colon must not be given in the position 404.                                                                                                    |  |  |  |                                                             |
| 439      | 35     | ont                      | Message for the Beneficiary, the 4th part – free text.                                                                                                    |  |  |  |                                                             |
| 439      | 33     | opt                      | Space, dash or colon must not be given in the position 439.                                                                                                    |  |  |  |                                                             |
| 474      | 22     |                          | THESE POSITIONS ARE NOT USED, state 22 spaces here.                                                                                                    |  |  |  |                                                             |
|          |        |                          | Information for the Bank, the 1st part – free text.                                                                                                    |  |  |  |                                                             |
| 496      | 30     | opt                      | If this field is filled in, the Payment Order is excluded from automatic processing at the Bank and it will wait for manual processing by a Bank employee. The execution of the Payment Order can therefore be delayed.                                                            |  |  |  |                                                             |

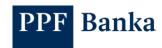

| Position       | Length | Format                 | Field Description                                                                                                    |                                                                                                    |
|----------------|--------|------------------------|----------------------------------------------------------------------------------------------------|----------------------------------------------------------------------------------------------------|
| 496<br>(cont.) | 30     | opt                    | <ol> <li>Here you can enter individual requests for the processing of the individual item of a Foreign Order at the Bank:</li> <li>individual conditions agreed with the Bank for the specific Payment Order (e.g. individual exchange rate, agreed value date, express sending of the payment, etc.), or</li> <li>additional information for the payment instruction, or</li> <li>specific requests for transfers in RUB to Russia, in some currencies – see the Website, under the section Important documents, Product information, Payments.</li> <li>Space, dash or colon must not be given in the position 469.</li> </ol> |                                                                                                    |
|                |        |                        |                                                                                                    |                                                                                                    |
| 526            | 33     | opt                    | Information for the Bank, the 2 <sup>nd</sup> part – free text.                                                                                                    |                                                                                                    |
|                |        |                        | Space, dash or colon must not be given in the position 526.                                                                                                    |                                                                                                    |
| 559            | 33     | opt                    | Information for the Bank, the 3 <sup>rd</sup> part – free text.                                                                                                    |                                                                                                    |
|                |        |                        | Space, dash or colon must not be given in the position 559.                                                                                                    |                                                                                                    |
| 592            | 33     | opt                    | Information for the Bank, the 4 <sup>th</sup> part – free text.                                                                                                    |                                                                                                    |
|                |        |                        | Space, dash or colon must not be given in the position 592.                                                                                                    |                                                                                                    |
| 625            | 11     |                        | THESE POSITIONS ARE NOT USED, state 11 spaces here.                                                                                                    |                                                                                                    |
| 636            | 11     |                        | BIC (SWIFT code) of Beneficiary's bank.                                                                                                    |                                                                                                    |
| 647            | 6      | digits, Iz, opt        | Prefix of your account number (the Payer's Account) – state zeroes here if your account does not contain a prefix.                                                                                                    |                                                                                                    |
|                |        |                        | Maturity Date.                                                                                                    |                                                                                                    |
|                |        |                        | The various items can have different Maturity Dates.                                                                                                    |                                                                                                    |
| 653            | 6      | YYMMDD, opt,<br>digits | If Maturity Dates are in the past or not entered, the "Nearest Possible" option must be automatically checked upon importing in IB (the first Maturity Date in accordance with the GBC will be automatically added) or the option "Select" (the Maturity Date must be added directly in IB) must be selected.                                                                                                    |                                                                                                    |
| CEO.           | 44     |                        | Information for the Bank, the 5th part – free text.                                                                                                    |                                                                                                    |
| 659            | 11     | opt                    | Space, dash or colon must not be given in the position 659.                                                                                                    |                                                                                                    |
| 670            | 55     | opt                    | THESE POSITIONS ARE NOT USED, state 55 spaces here.                                                                                                    |                                                                                                    |
| 725            | 11     | opt                    | BIC (SWIFT code) of correspondent bank. State this information only if you want to send (trace) the Payment Order to the Beneficiary's bank through a specific bank. We recommend filling in this data money transfers in a currency other than the legal tender in the country of the Beneficiary's bank.                                                                                                    |                                                                                                    |
|                |        |                        | Information for the Payer – free text.                                                                                                    |                                                                                                    |
| 736            | 70     | 70 opt                 | ont                                                                                                    | Here you can enter a description of the Foreign Order item for your needs.                                 |
|                |        |                        | τυ ορτ                                                                                                    | It will only appear in the Foreign Order and in payment detail in IB and in the Payer's account statement. |
|                |        |                        | The Beneficiary will not see this information.                                                                                                    |                                                                                                    |
| 906            | 16     |                        | Postal code / ZIP code for the Recipient's address.                                                                                                    |                                                                                                    |
| 806            | 16     |                        | Allowed characters: numbers, letters, space, dash, slash.                                                                                                    |                                                                                                    |

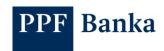

| Position | Length | Format | Field Description                                                     |
|----------|--------|--------|-----------------------------------------------------------------------|
| 822      | 2      |        | Beneficiary's two-digit ISO 3166-1 Alpha-2 <sup>2</sup> country code. |

| Example (spaces in the text are indicated by | dots):                    |                   |
|----------------------------------------------|---------------------------|-------------------|
| INT00000120141010                            |                           |                   |
| MBH                                          | ·····Rathausplatz·15····· | ·····Berlin·····  |
| ······0000000000251,24EUR2345678             |                           |                   |
| e·No.3658/2014·····                          |                           |                   |
| ······PMBA                                   |                           |                   |
| DEUTDEFF123                                  |                           |                   |
| E                                            |                           |                   |
| INT00000220141010·····                       |                           |                   |
| ·····Janko·Hrasko······                      | ·····U·namesti·20······   | ·····Presov······ |
| ······0000000000124,65EUR258674              |                           |                   |
| ura·56/2014·z·5.10.2014·····                 |                           |                   |
| PMBASKXXXXX                                  |                           |                   |
| PMBASKXXXX                                   |                           |                   |

# 2.3. ABO format – structure of the file for Domestic Orders and Domestic Direct Debit Orders

The data file must contain the following types of records:

- a) UHL1 record,
- b) accounting file header,
- c) group header,
- d) accounting item in CZK,
- e) group trailer,
- f) accounting file trailer.

Each individual record of the data file (i.e. each line) must end with an end-of-record character CR + LF. Permitted file extensions: without limitations.

#### !!! ATTENTION !!!

Characters that are allowed in the CETIS System can only be entered in a Domestic Order and a Domestic Direct Debit Order:

abcdefghijklmnopqrstuvwxyzáäčďéěíľňóôöřŕšťúůüýž ABCDEFGHIJKLMNOPQRSTUVWXYZÁÄČĎÉĚÍĽŇÓÔÖŘŔŠŤÚŮÜÝŽ

0123456789

space

All fields are mandatory unless the description of a specific field states otherwise.

The Domestic Order and the Domestic Direct Debit Order must always be imported in a separate <u>file.</u>

<sup>&</sup>lt;sup>2</sup> https://www.iso.org/iso-3166-country-codes.html

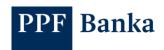

# 2.3.1. Description of the UHL1 record

| No. | Len | Length Format |                                         | Field Description                                                                                                    |
|-----|-----|---------------|-----------------------------------------|----------------------------------------------------------------------------------------------------|
| NO. | min | max           | Format                                  | Field Description                                                                                                    |
| 1.  | 4   | 4             | UHL1                                    | Message type – always state the value "UHL1".                                                                                                    |
| 2.  | 6   | 6             | DDMMYY                                  | Date of creating the accounting file – it is completely unrelated to the due date of the individual items contained in the data file, it identifies its creation. |
| 3.  | 20  | 20            | NNNNNNNNNNNNNNNNNNNNNNNNNNNNNNNNNNNNNNN | Client short name – alphanumeric characters which can be supplemented with trailing spaces.                                                                       |
| 4.  | 10  | 10            | 1234567890                              | THIS FIELD IS NOT USED, state the value "1234567890" here.                                                                                                    |
| 5.  | 3   | 3             | 001                                     | THIS FIELD IS NOT USED, state the value "001" here.                                                                                                    |
| 6.  | 3   | 3             | 999                                     | THIS FIELD IS NOT USED, state the value "999" here.                                                                                                    |
| 7.  | 6   | 6             | 111111                                  | THIS FIELD IS NOT USED, state the value "111111" here.                                                                                                    |
| 8.  | 6   | 6             | 222222                                  | THIS FIELD IS NOT USED, state the value "222222" here.                                                                                                    |

# 2.3.2. Description of the header and trailer of the accounting file

The input data of the data file is grouped in accounting files, depending on their type, which are separated by a header and a trailer of the accounting file. The type of input data grouped in accounting files determines the type of data which can be a Domestic Order or a Domestic Direct Debit Order.

#### 2.3.2.1. Accounting file header

| No. | Leng | gth | Format | Field Decembring                                                                                                    |
|-----|------|-----|--------|----------------------------------------------------------------------------------------------------|
| NO. | min  | max |        | Field Description                                                                                                    |
| 1.  | 1    | 1   | 1      | Message type – always state the value "1".                                                                                                    |
| 2.  | 1    | 1   | space  | Field separator – always insert a space.                                                                                                    |
| 3.  | 4    | 4   | NNNN   | <ul> <li>Data type – specify:</li> <li>"1501" for an accounting file containing a Domestic Order,</li> <li>"1502" for an accounting file containing a Domestic Direct Debit Order.</li> </ul> |
| 4.  | 1    | 1   | space  | Field separator – always insert a space.                                                                                                    |
| 5.  | 6    | 6   | 111111 | THIS FIELD IS NOT USED, state the value "111111".                                                                                                    |
| 6.  | 1    | 1   | space  | Field separator – always insert a space.                                                                                                    |
| 7.  | 4    | 4   | 6000   | PPF banka a.s.'s code                                                                                                    |

#### 2.3.2.2. Accounting file trailer

| No. | Length |     | Format | Field Description                             |
|-----|--------|-----|--------|-----------------------------------------------|
|     | min    | max | Format | Field Description                             |
| 1.  | 1      | 1   | 5      | Message type – always indicate the value "5". |
| 2.  | 1      | 1   | space  | Field separator – always insert a space.      |
| 3.  | 1      | 1   | +      | Always insert the "+" character.              |

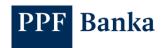

# 2.3.3. Description of the header and trailer of a group of items

The accounting files are subdivided into smaller subsets – groups. Each group in the accounting file is delimited by a group header and a group trailer. <u>A single accounting file can contain groups with different Maturity Dates but the Maturity Dates must comply with the requirements set out in the GBC.</u>

#### 2.3.3.1. Header of a group of items

| No. | Length |     | Former                | Field description                                                                                                    |
|-----|--------|-----|-----------------------|----------------------------------------------------------------------------------------------------|
|     | min    | max | Format                | Field description                                                                                                    |
| 1.  | 1      | 1   | 2                     | Message type – always state the value "2".                                                                                                    |
| 2.  | 1      | 1   | space                 | Field separator – always insert a space.                                                                                                    |
| 3.  | 2      | 17  | NNNNNN-<br>NNNNNNNNNN | <ul> <li>Your account number:</li> <li>state the Payer's account for a Domestic Order or the Beneficiary's account for a Domestic Direct Debit Order;</li> <li>if shorter than 16 characters (6-digit prefix and 10-digit account number), you can but do not have to add zeros on the left side before and after the prefix separator (e.g. 000000-0123456789), two digits must be stated on the right side at least.</li> </ul>                                                                                                    |
| 4.  | 1      | 1   | space                 | Field separator – always insert a space.                                                                                                    |
| 5.  | 1      | 14  | NNNNNNNNN<br>NNNN     | Total amount of items in the group stated in CZK; it must equal the sum of the amounts of the individual amounts of the items in the group. Decimal places are not to be separated by a comma and must always be stated.                                                                                                    |
| 6.  | 1      | 1   | space                 | Field separator – always insert a space.                                                                                                    |
| 7.  | 6      | 6   | DDMMYY                | Maturity Date – there must be a single Maturity Date for all the items in the group which may not be in the past. The Maturity Date of Domestic Direct Debit Orders may be 30 calendar days forward at the maximum.  If the Maturity Date is in the past or is not entered, the "Nearest Possible" option must be automatically checked upon importing in IB (the first Maturity Date in accordance with the GBC will be automatically added) or the option "Select" (the Maturity Date must be added directly in IB) must be selected. |

#### 2.3.3.2. End of a group of items

| No. | Length |     | Format | Field description                             |
|-----|--------|-----|--------|-----------------------------------------------|
|     | min    | max | Format | r leiu description                            |
| 1.  | 1      | 1   | 3      | Message type – always indicate the value "3". |
| 2.  | 1      | 1   | space  | Field separator – always insert a space.      |
| 3.  | 1      | 1   | +      | Always insert the "+" character.              |

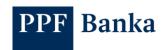

# 2.3.4. Description of an accounting item

#### 2.3.4.1. Item of a Domestic Order

| No. | Length |     | F                     | Field decomination                                                                                                    |
|-----|--------|-----|-----------------------|----------------------------------------------------------------------------------------------------|
|     | min    | max | Format                | Field description                                                                                                    |
| 1.  | 2      | 17  | NNNNNN-<br>NNNNNNNNNN | Beneficiary's account number – if shorter than 16 characters (6-digit prefix and 10-digit account number), you can but do not have to add zeros on the left side before and after the prefix separator (e.g. 000000-0123456789), two digits must be stated on the right side at least. |
| 2.  | 1      | 1   | space                 | Field separator – always insert a space.                                                                                                    |
| 3.  | 1      | 12  | NNNNNNNNN<br>NN       | Amount of the item in CZK, decimal places are not to be separated by a comma and must always be stated.                                                                                                    |
| 4.  | 1      | 1   | space                 | Field separator – always insert a space.                                                                                                    |
| 5.  | 1      | 10  | NNNNNNNNN             | Variable symbol – if not specified, insert one zero here.                                                                                                    |
| 6.  | 1      | 1   | space                 | Field separator – always insert a space.                                                                                                    |
| 7.  | 4      | 4   | NNNN                  | Beneficiary's bank code.                                                                                                    |
| 8.  | 4      | 4   | NNNN                  | Constant symbol – if not specified, insert four zeros here.                                                                                                    |
| 9.  | 1      | 1   | space                 | Field separator – always insert a space.                                                                                                    |
| 10. | 0      | 10  | NNNNNNNNN             | Specific symbol – if not specified but a Message for Beneficiary will be included, insert one zero here; if there is no Message for Beneficiary, nothing needs to be added for the specific symbol                                                                                     |
| 11. | 1      | 1   | space                 | Field separator – always insert a space.                                                                                                    |
|     |        |     |                       | Message for Beneficiary (AV field) – optional, free text.                                                                                                    |
|     |        |     | AV:                   | Here you can enter a description for the Beneficiary's needs.                                                                                                    |
| 12. | 0      | 143 | AV1 AV2 AV3 <br>AV4   | The AV field is comprised of 4 subfields, 35 characters each, the subfields are separated by the " " character. If you only use a part of a subfield, it is not necessary to state the remaining blank subfields.                                                                      |

#### 2.3.4.2. Item of a Domestic Direct Debit Order

| No. | Length |     | F                     | Etall de estados                                                                                                    |
|-----|--------|-----|-----------------------|----------------------------------------------------------------------------------------------------|
|     | min    | max | Format                | Field description                                                                                                    |
| 4   | 2      | 17  | NNNNNN-<br>NNNNNNNNNN | Payer's account number – two digits from the right side must be stated at the minimum, 17 characters must be stated at the maximum (6-digit prefix, 10-digit account number plus the dash as a separator between them). |
| 1.  |        |     |                       | If the Payer's account contains a prefix, the account number must always have 10 digits – i.e. if it is shorter, zeros must always be added on the left side after the prefix separator (e.g 000015-0123456789).        |
| 2.  | 1      | 1   | space                 | Field separator – always insert a space.                                                                                                    |

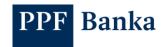

| No. | Length |     | Format                     | Field description                                                                                                    |
|-----|--------|-----|----------------------------|----------------------------------------------------------------------------------------------------|
|     | min    | max | Format                     | Field description                                                                                                    |
| 3.  | 1      | 12  | NNNNNNNNN<br>NN            | Amount of the item in CZK, <u>decimal places are not separated</u> by a comma and must always be stated.                                                                                                    |
| 4.  | 1      | 1   | space                      | Field separator – always insert a space.                                                                                                    |
| 5.  | 1      | 10  | NNNNNNNNN                  | Variable symbol – if not specified, insert one zero here.                                                                                                    |
| 6.  | 1      | 1   | space                      | Field separator – always insert a space.                                                                                                    |
| 7.  | 4      | 4   | NNNN                       | Payer's bank code.                                                                                                    |
| 8.  | 4      | 4   | NNNN                       | Constant symbol – if not specified, insert four zeros here.                                                                                                    |
| 9.  | 1      | 1   | space                      | Field separator – always insert a space.                                                                                                    |
| 10. | 0      | 10  | NNNNNNNNN                  | Specific symbol – if not specified but a Message for Beneficiary will be included, insert one zero here; if there is no Message for Beneficiary, nothing needs to be added for the specific symbol                                                                                                    |
| 11. | 1      | 1   | space                      | Field separator – always insert a space.                                                                                                    |
| 12. | 0      | 143 | AV:<br>AV1 AV2 AV3 <br>AV4 | Message for Beneficiary (AV field) – optional, free text.  Here you can enter a description of Domestic Direct Debit Order Item.  The AV field is comprised of 4 subfields, 35 characters each, the subfields are separated by the " " character. If you only use a part of a subfield, it is not necessary to state the remaining blank subfields. |

#### 2.3.5. Examples of ABO files

## 2.3.5.1. Example of a Domestic Order

UHL1010212PRVNÍ ÚČETNÍ S.R.O. 1234567890001999111111222222

1 1501 111111 6000

2 1234567890 2129871 140113

123456789 150000 5236 60000008 0 faktura 125444/2013

19-123123 193487 2725653700 01000558

27-123123123 650500 27256537 01003558

4220422 21958 27256537 08003558

713-123123 36626 27256537 07108148

7720-123 1212300 27256537 07108148

3+

5+

# 2.3.5.2. Example of a Domestic Direct Debit Order

UHL1010212PRVNÍ ÚČETNÍ S.R.O. 1234567890001999111111222222

1 1502 111111 6000

2 1234567890 340000 140113

123456789 150000 5236 60000008 0 faktura 125444/2013

19-0000123123 190000 2725653700 01000558

3+

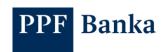

5+

#### 2.4. XML format for SEPA Orders

#### 2.4.1. Structure of the file

For SEPA Orders, the XML format by the rules of the SEPA Credit Transfer ("SCT") payment scheme is used; it is based on the ISO 20022 standard and the standard for SCT. Current documents describing SCT are available on the website of the European Payments Council, in the section\_SEPA Credit Transfer<sup>3</sup> – they are mainly the following documents:

- SEPA Credit Transfer Rulebook version 8.2 ("SEPA Rulebook"),
- SEPA Credit Transfer Scheme Customer-to-Bank Implementation Guidelines version 8.0 ("IGL").

Permitted file extensions: xml

#### !!! ATTENTION !!!

The following allowed characters can only be entered in SEPA Orders4:

abcdefghijklmnopqrstuvwxyz

A B C D E F G H I J K L M N O P Q R S T U V W X Y Z

0123456789

/-?:().,'**+** 

#### space

The Bank applies the following exceptions from the above standards:

- SEPA Orders cannot be submitted as express (urgent) the following data, if entered, will be ignored during the processing:
  - the <u>HIGH</u> in the field <u>Instruction Priority</u> (XML Tag InstrPrty, point **2.7** in IGL, element pain.001.001.02/PmtInf/PmtTpInf/InstrPrty),
  - the <u>URGP</u> in the field <u>Service Level</u> (XML Tag **SvcLvI**, point **2.69 in** IGL, element pain.001.001.02/PmtInf/CdtTrfTxInf/SvcLvI),
- The Payer's name and address will be ignored during the processing in the transaction, the data registered in (the Bank) are transmitted to the Beneficiary rather than the name and address in the SEPA Order (field AT-02 Name of the Originator and AT-03 Address of the Originator by the SEPA Rulebook, points 2.18 Name and 2.19 Postal Address in IGL, XML Tag Nm and PstIAdr, elements pain.001.001.02/PmtInf/CdtTrfTxInf/Dbtr/Nm and pain.001.001.02/PmtInf/CdtTrfTxInf/Dbtr/PstIAdr);
- The Maturity Date (field AT-07 "Requested execution date of the instruction", by the SEPA Rulebook, points 2.15 and 3.32 "Requested Execution Date" in IGL, XML Tag "ReqdExctnDt", element pain.001.001.02/PmtInf/ReqdExctnDt) must be specified:
  - the various items can have different Maturity Dates;
  - If Maturity Dates are in the past or not entered, the "Nearest Possible" option must be automatically checked upon importing in IB (the first Maturity Date in accordance with the GBC will be automatically added) or the option "Select" (the Maturity Date must be added directly in IB) must be selected.;
- Field (Creditor) Name <u>is mandatory</u> <u>it will not be possible to import the Batch without filling</u> <u>in the field</u> (field AT-21 Name of the Beneficiary in the SEPA Rulebook, point 2.99 in IGL, XML Tag "Nm", element pain.001.001.02/PmtInf/CdtTrfTxInf/Cdtr/Nm);
- Field "Post Code" <u>is mandatory</u> and must contain the postal code or ZIP of the Beneficiary <u>it will</u> not be possible to import the Batch without filling in the field (field AT-22 "Address of the Beneficiary" in the SEPA Rulebook, point 2.106. in IGL, XML Tag "PstCd", element pain.001.001.002/PmtInf/Cdtr/FtxInf/Cdtr/PstIAdr/PstCd):

<sup>&</sup>lt;sup>3</sup> http://www.europeanpaymentscouncil.eu/index.cfm/sepa-credit-transfer/sepa-credit-transfer-sct/

<sup>&</sup>lt;sup>4</sup> <a href="http://www.europeanpaymentscouncil.eu/index.cfm/knowledge-bank/epc-documents/sepa-requirements-for-an-extended-character-set-unicode-subset-best-practices/">http://www.europeanpaymentscouncil.eu/index.cfm/knowledge-bank/epc-documents/sepa-requirements-for-an-extended-character-set-unicode-subset-best-practices/</a>

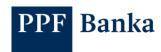

- Field "Country" <u>is mandatory</u> and must contain Beneficiary's two-digit ISO 3166-1 Alpha-2<sup>5</sup> country code <u>it will not be possible to import the Batch without filling in the field</u> (field AT-22 "Address of the Beneficiary" in the SEPA Rulebooku, point 2.109 in IGL, XML Tag "Ctry", element pain.001.001.02/PmtInf/Cdtr/TrtxInf/Cdtr/PstIAdr/Ctry);
- Field "End To End Identification" (field AT-41 "The Originator's Reference of the Credit Transfer Instruction" in the SEPA Rulebooku, point 2.66 in IGL, XML Tag "EndToEndId", element pain.001.001.02/PmtInf/CdtTrfTxInf/PmtId/InstrId/EndToEndId) for payments to Slovakia requires the following structure: "/VS[N10]/SS[N10]/KS[N4]", where:
  - /VS[N10] variable symbol, represents a ten-digit number,
  - o /SS[N10] specific symbol, represents a ten-digit number,
  - /KS[N4] constant symbol, represents a ten-digit number.

Example: <EndToEndId>//VS1234567890/SS9876543210/KS1234</EndToEndId>;

If you do not want to enter any symbol, leave the field empty.

If, for example, you only have a variable symbol, you cannot specify only this part of the field, the parts for the constant and specific symbol must also be listed, which will be without value: <EndToEndId>/VS1234567890/SS/KS </EndToEndId>/;

Optional tags must either contain data or may not be listed in the file at all (for example field "Name" in AT-28 Name of the Beneficiary Reference Party, in SEPA Rulebook point 2.118 in IGL, XML Tag "Nm", element pain.001.001.02/PmtInf/CdtTrfTxInf/UltmtCdtrNm).

#### 2.4.2. Example

An example of a file containing all of the mandatory and optional data:

```
<?xml version="1.0" encoding="UTF-8"?>
<Document xmlns="urn:iso:std:iso:20022:tech:xsd:pain.001.001.03"</p>
xmlns:xsi="http://www.w3.org/2001/XMLSchema-instance"
xsi:schemaLocation="urn:iso:std:iso:20022:tech:xsd:pain.001.001.03 pain.001.001.03.xsd">
       <CstmrCdtTrfInitn>
              <GrpHdr>
                     <Msqld>6545874</Msqld>
                     <CreDtTm>2016-07-28T13:40:00</CreDtTm>
                     <NbOfTxs>2</NbOfTxs>
                     <CtrlSum>13</CtrlSum>
                     <InitgPty>
                            <Nm>xyz</Nm>
                     </GrpHdr>
              <PmtInf>
                     <PmtInfld>Platebni informace od Ivana
                     <PmtMtd>TRF</PmtMtd>
                     <PmtTpInf>
                            <InstrPrty>NORM</instrPrty>
                            <SvcLvI>
                                   <Cd>SEPA</Cd>
                            </SvcLvI>
```

<sup>&</sup>lt;sup>5</sup> https://www.iso.org/iso-3166-country-codes.html

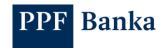

```
<LclInstrm>
              <Prtry>12345</Prtry>
       </LclInstrm>
       <CtgyPurp>
              <Cd>HJLK</Cd>
       </CtgyPurp>
</PmtTpInf>
<ReqdExctnDt>2016-06-30</ReqdExctnDt>
<Dbtr>
       <Nm>Ivan Richter</Nm>
       <PstIAdr>
              <Ctry>CZ</Ctry>
              <AdrLine>Hraskeho 2231/25</AdrLine>
       </PstIAdr>
       <ld>
              <OrgId>
                     <BICOrBEI>PMBPCZP0</BICOrBEI>
              </OrgId>
       </ld>
</Dbtr>
<DbtrAcct>
       <ld>
              <IBAN>CZ4560000000001234567890</IBAN>
       </ld>
</DbtrAcct>
<DbtrAgt>
       <FinInstnId>
              <BIC>PMBPCZP0</BIC>
              <Othr>
                     <Id>BIC</Id>
              </Othr>
       </FinInstnId>
</DbtrAgt>
<UltmtDbtr>
       <Nm>Ivana Richterova</Nm>
       </d>
              <OrgId>
                     <BICOrBEI>TATRSKB0</BICOrBEI>
              </OrgId>
```

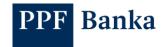

```
</ld>
</UltmtDbtr>
<ChrgBr>SLEV</ChrgBr>
<CdtTrfTxInf>
       <PmtId>
              <Instrld>xyz</Instrld>
              <EndToEndId>E2EbyIRI2</EndToEndId>
       </Pmtld>
       <Amt>
              <InstdAmt>Ccy="EUR"3</InstdAmt>
       </Amt>
       <CdtrAgt>
              <FinInstnId>
                     <BIC>SUBASKB0</BIC>
              </FinInstnId>
       </CdtrAgt>
       <Cdtr>
              <Nm>ELECTRIC LIGHTS LTD.</Nm>
              <PstIAdr>
                     <Ctry>UK</Ctry>
                     <AdrLine>MAIN STREET 46</AdrLine>
                     <AdrLine>LONDON</AdrLine>
                     <PstCd>U5W 12J<PstCd>
              </PstIAdr>
              <ld>
                     <OrgId>
                            <BICOrBEI>TATRSKB0</BICOrBEI>
                     </OrgId>
              </ld>
       </Cdtr>
       <CdtrAcct>
              <ld>
                     <IBAN>SK2702000000001234567890</IBAN>
              </ld>
       </CdtrAcct>
       <UltmtCdtr>
              <Nm>Tomas Richter</Nm>
              <ld>
                     <OrgId>
```

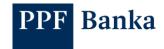

```
<BICOrBEI>TATRSKB0</BICOrBEI>
                     </OrgId>
              </ld>
       </UltmtCdtr>
       <Purp>
              <Cd>DHUL</Cd>
       </Purp>
       <RmtInf>
              <Strd>
                     <CdtrRefInf>
                            <Tp>
                                   <CdOrPrtry>
                                          <Cd>SCOR</Cd>
                                   </CdOrPrtry>
                                   <lssr>xyz</lssr>
                            </Tp>
                            <Ref>AB564</Ref>
                     </CdtrRefInf>
              </Strd>
       </RmtInf>
</CdtTrfTxInf>
<CdtTrfTxInf>
       <Pmtld>
              <Instrld>123456</Instrld>
              <EndToEndId>E2EbyIRI2</EndToEndId>
       </Pmtld>
       <Amt>
              <InstdAmt>Ccy="EUR"10</InstdAmt>
       </Amt>
       <CdtrAgt>
              <FinInstnId>
                     <BIC>SUBASKB0</BIC>
              </FinInstnId>
       </CdtrAgt>
       <Cdtr>
              <Nm>ELECTRIC LIGHTS LTD.</Nm>
              <PstIAdr>
                     <Ctry>UK</Ctry>
                     <AdrLine>MAIN STREET 46</AdrLine>
```

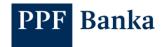

```
<AdrLine>LONDON</AdrLine>
                     <PstCd>U5W 12J<PstCd>
              </PstIAdr>
              <ld>
                     <Orgld>
                            <BICOrBEI>TATRSKB0</BICOrBEI>
                     </OrgId>
              </ld>
       </Cdtr>
       <CdtrAcct>
              <ld>
                     <IBAN>SK2702000000001234567890</IBAN>
              </ld>
       </CdtrAcct>
       <UltmtCdtr>
              <Nm>Alexander Richter</Nm>
              </d>
                     <Orgld>
                            <BICOrBEI>TATRSKB0</BICOrBEI>
                     </OrgId>
              </ld>
       </UltmtCdtr>
       <Purp>
              <Cd>DHUL</Cd>
       </Purp>
       <RmtInf>
              <Strd>
                     <CdtrRefInf>
                            <Tp>
                                   <CdOrPrtry>
                                          <Cd>SCOR</Cd>
                                   </CdOrPrtry>
                                   <lssr>UZT</lssr>
                            </Tp>
                            <Ref>TO565458</Ref>
                     </CdtrRefInf>
              </Strd>
      </RmtInf>
</CdtTrfTxInf>
```

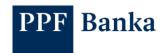

</PmtInf>
</CstmrCdtTrfInitn>
</Document>